## SAP ABAP table RIJPRDH\_AVM\_S1\_DISPLAY {IS-M/AM: P.Hierarchy OPM F4 Help Product Step 1 ALV List}

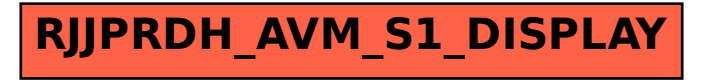